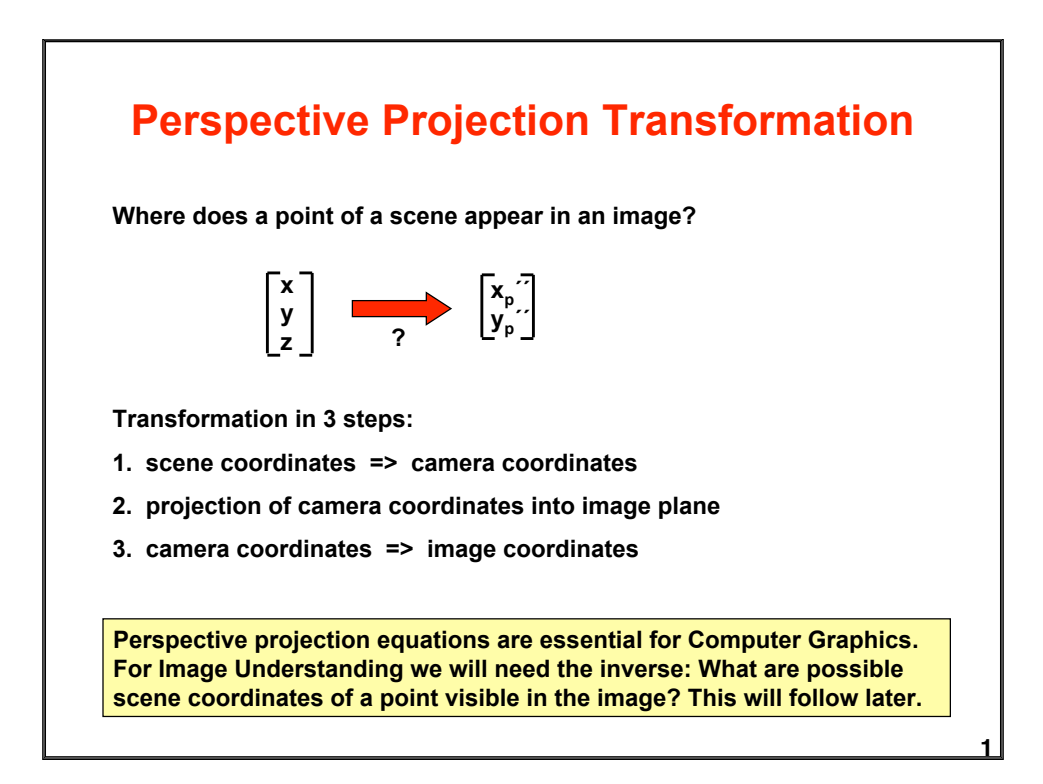

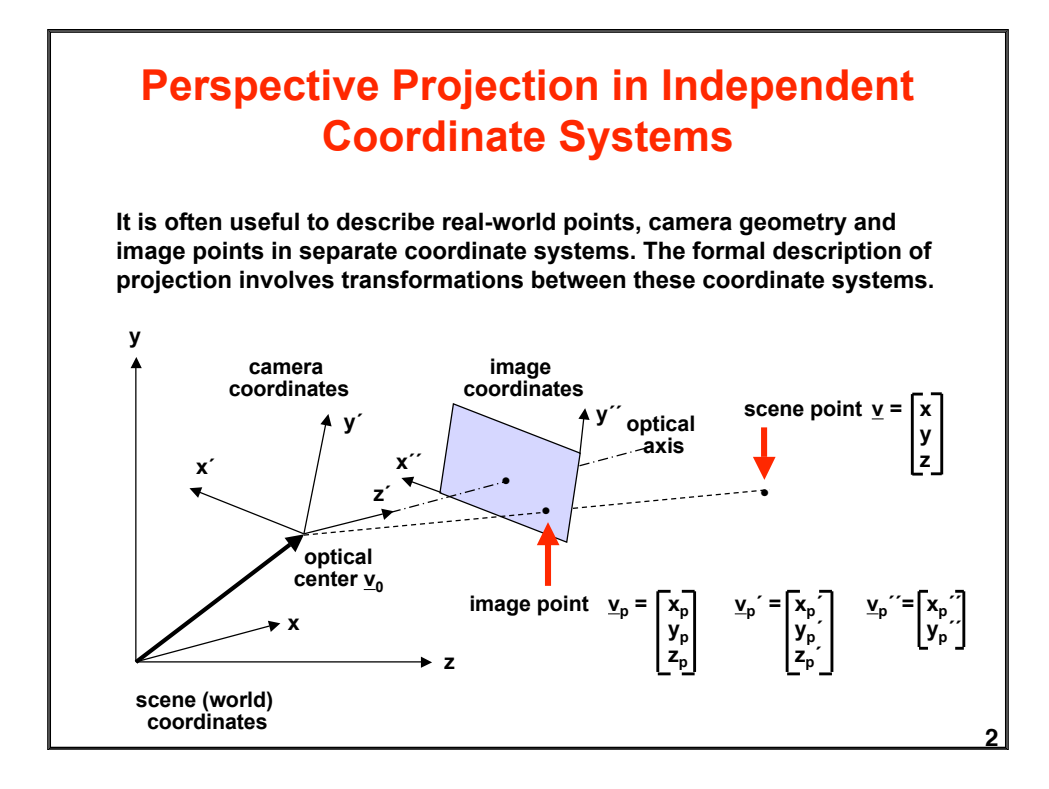

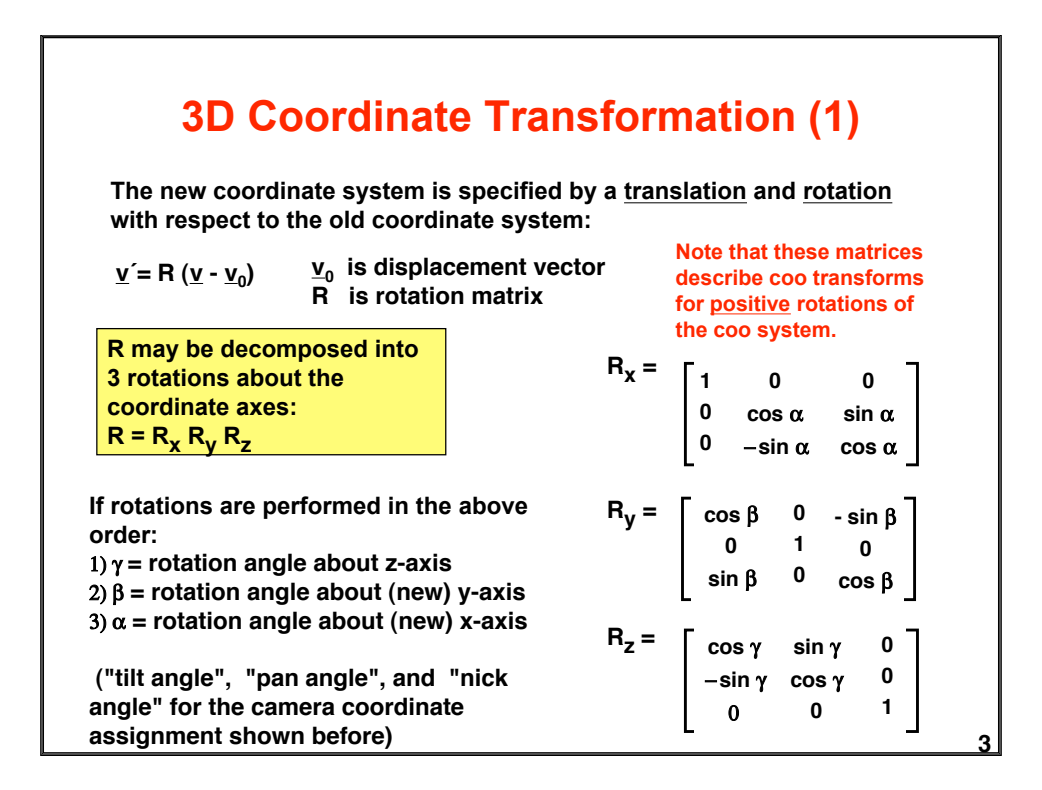

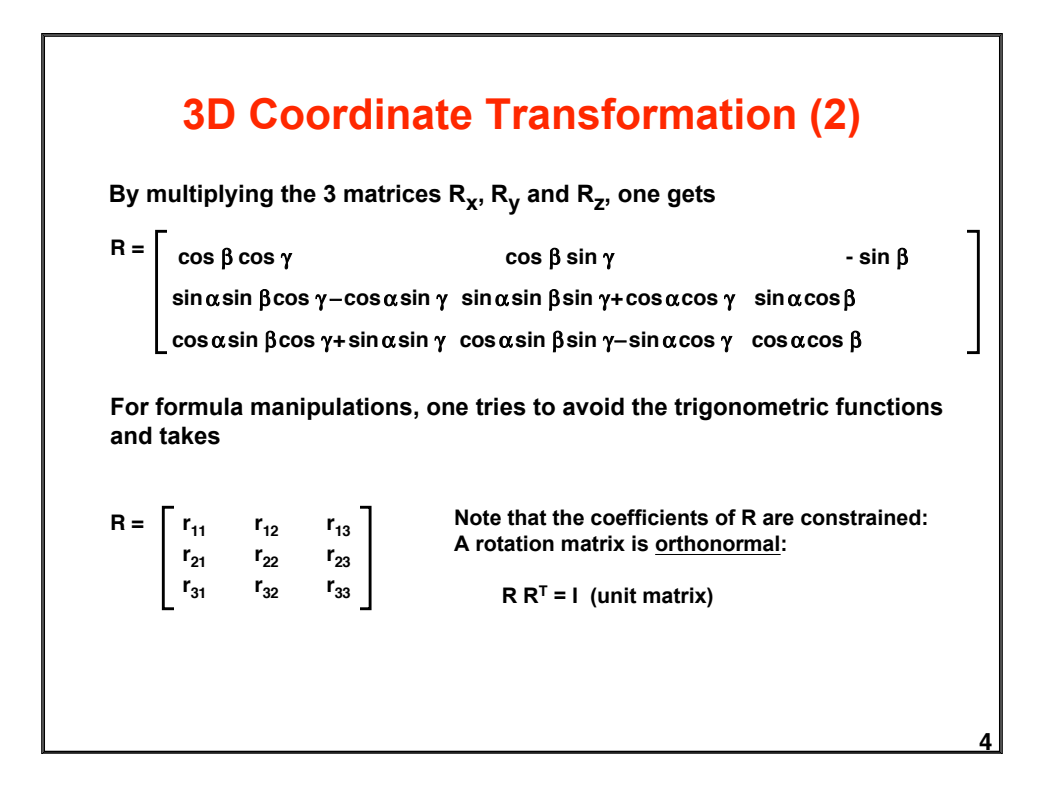

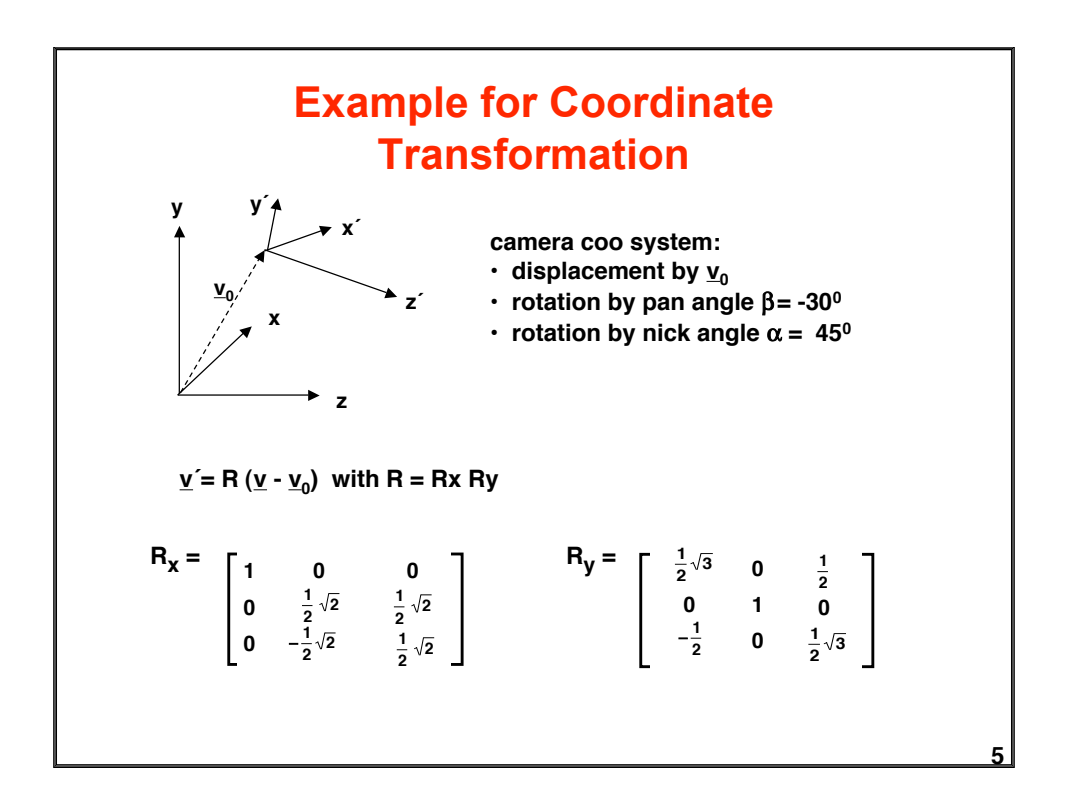

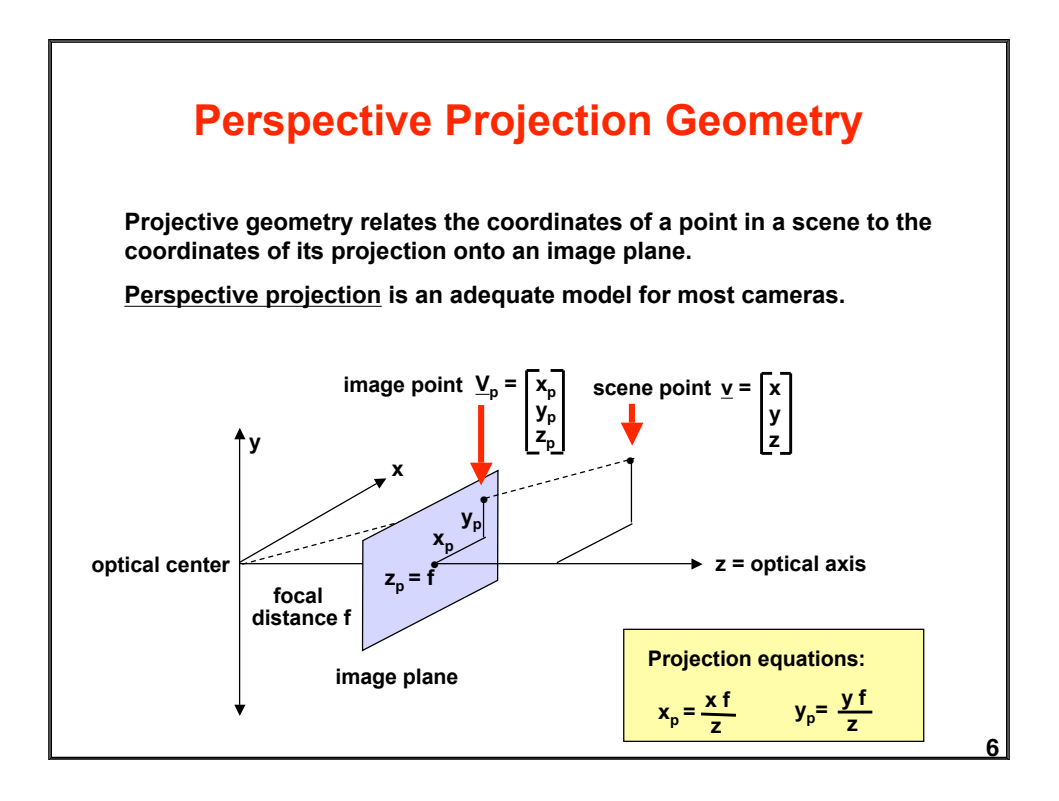

# **Perspective and Orthographic Projection**

**Within the camera coordinate system the perspective projection of a scene point onto the image plane is described by**

$$
x_p' = \frac{x'f}{z'}
$$
  $y_p' = \frac{y'f}{z'}$   $z_p' = f$  (f = focal distance)

- **• nonlinear transformation**
- **• loss of information**

**If all objects are far away (large z´), f/z´ is approximately constant => orthographic projection**

 $x_p = s x'$   $y_p = s y'$  (s = scaling factor)

**Orthographic projection can be viewed as projection with parallel rays + scaling**

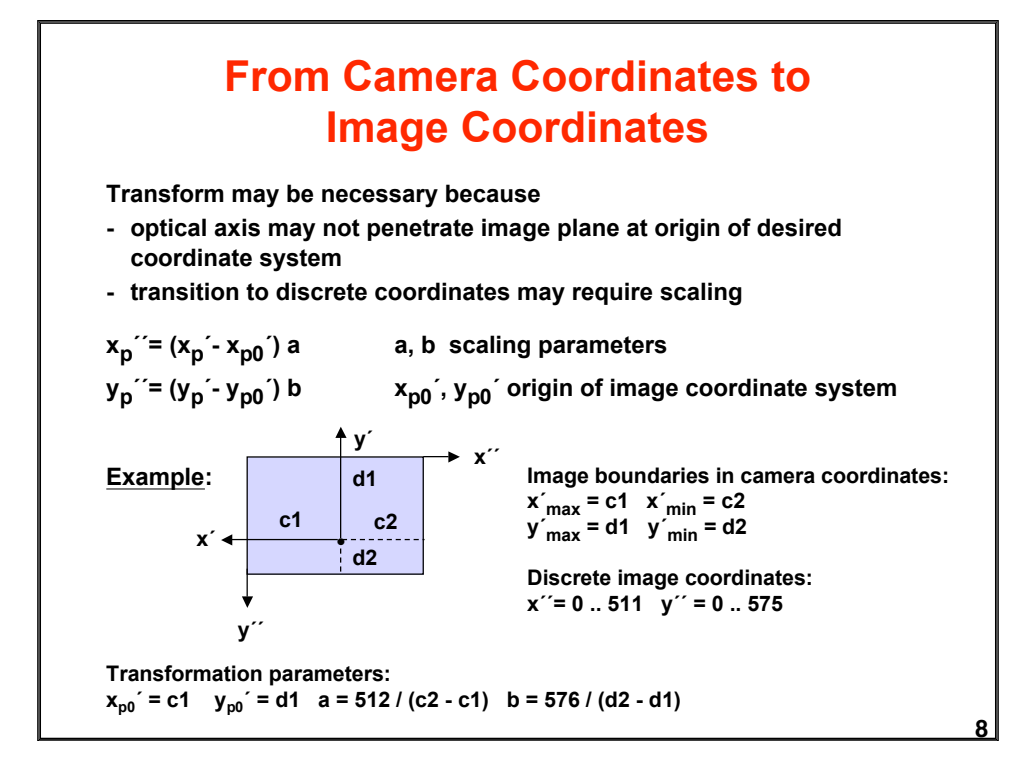

# **Complete Perspective Projection Equation**

**We combine the 3 transformation steps:**

**1. scene coordinates => camera coordinates 2. projection of camera coordinates into image plane 3. camera coordinates => image coordinates x**<sub>0</sub><sup>"</sup> = { f/z [cos β cos γ (x - x<sub>0</sub>) + cos β sin γ (y - y<sub>0</sub>) + sin β (z - z<sub>0</sub>)] - x<sub>n0</sub> } a **yp´´= { f/z´[ (- sin** α **sin** β **cos** γ **- cos** α **sin** γ ) **(x - x0) +**  (− **sin** α **sin** β **sin** γ + **cos** α **cos** γ **) (y - y0) +**   $\sin \alpha \cos \beta (z - z_0)$ ] -  $y_{p0}$  } b **with z´= (- cos** α **sin**  $\beta$  **cos**  $\gamma$ + **sin** α **sin**  $\gamma$ ) (**x** - **x**<sub>0</sub>) + ( **- cos** α **sin** β **sin** γ **- sin** α **cos** γ ) **(y - y0) + cos**  $\alpha$  **cos**  $\beta$  **(z** - **z**<sub>0</sub>)

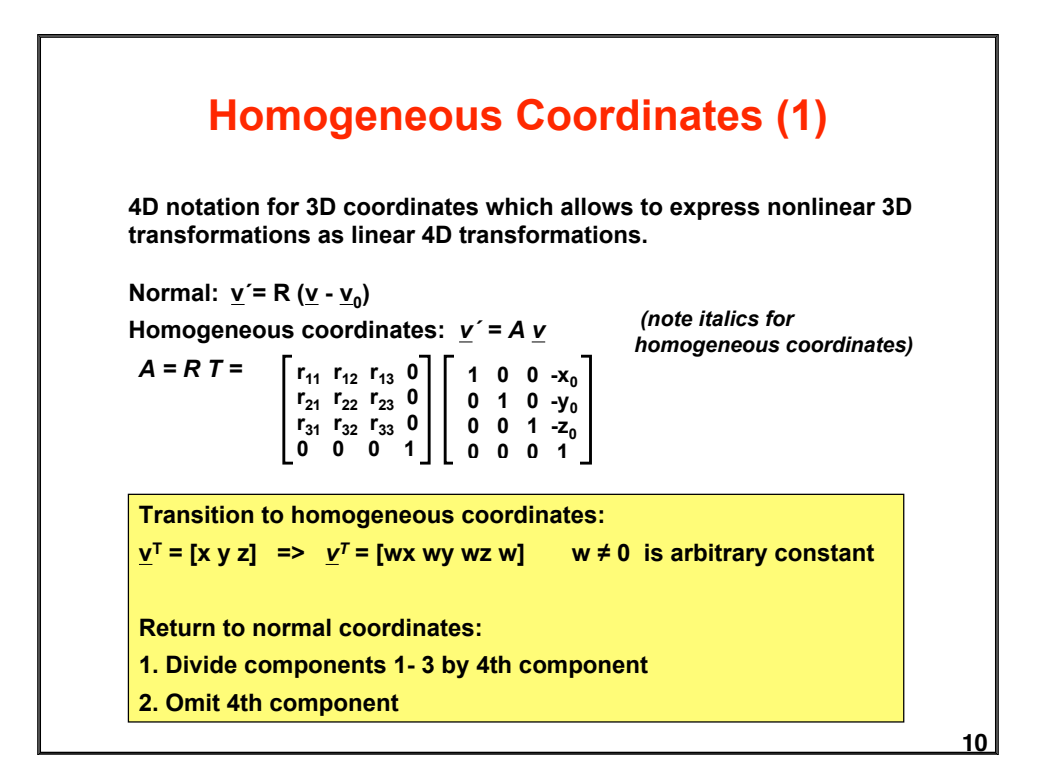

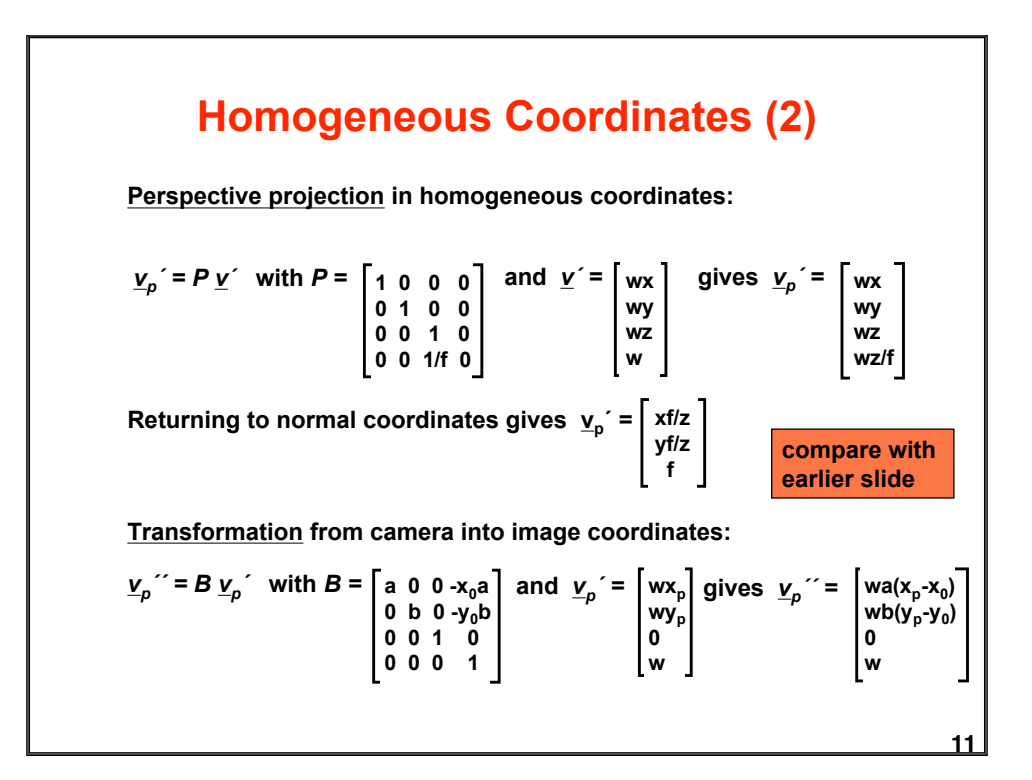

# **12 Homogeneous Coordinates (3) Perspective projection can be completely described in terms of a linear transformation in homogeneous coordinates:**  $v_p$ <sup>"</sup> = *B P R T v* **In the literature the parameters of these equations may vary because of different choices of coordinate systems, different order of translation and rotation, different camera models, etc.** *B P R T* **may be combined into a single 4 x 4 matrix** *C* **:** *vp´´ = C v*

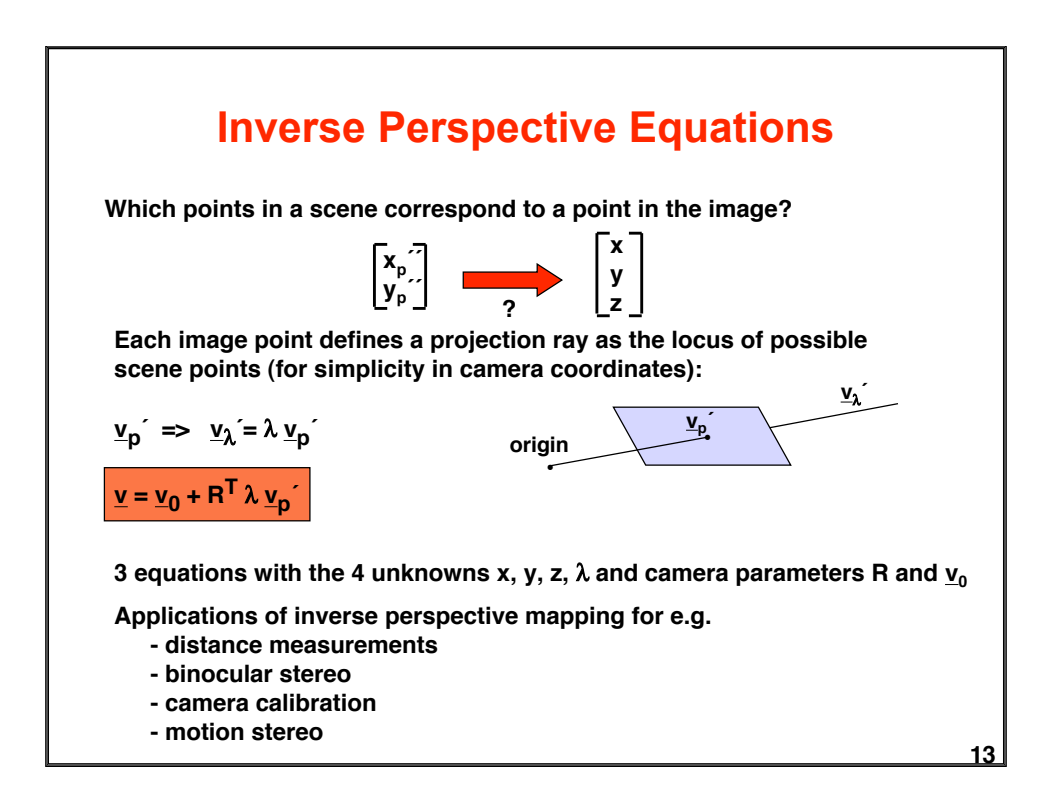

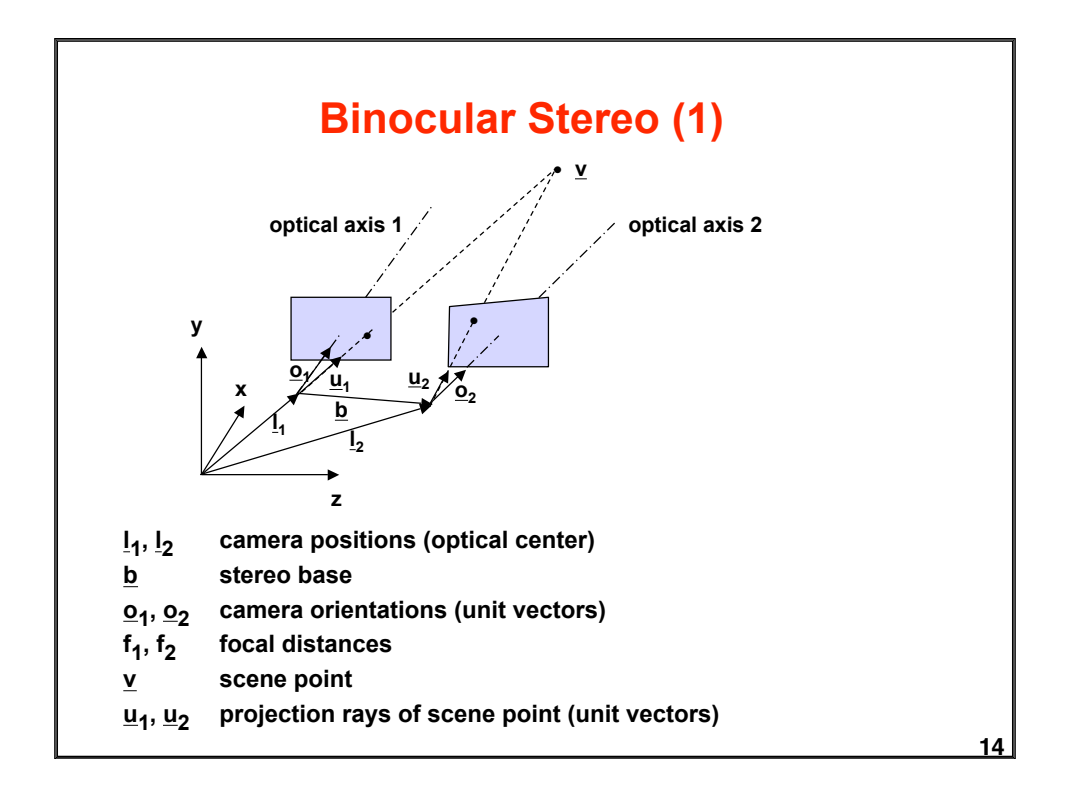

#### **Binocular Stereo (2)**

Determine distance to  $\underline{v}$  by measuring  $\underline{u}_1$  and  $\underline{u}_2$ 

**Formally:**  $\alpha \underline{u}_1 = \underline{b} + \beta \underline{u}_2 \implies \underline{v} = \alpha \underline{u}_1 + \underline{l}_1$ 

α **and** β **are overconstrained by the vector equation. In practice, measurements are inexact, no exact solution exists (rays do not intersect).**

**Better approach: Solve for the point of closest approximation of both rays:**

$$
\underline{v} = \frac{\alpha_0 \underline{u}_1 + (\underline{b} + \beta_0 \underline{u}_2)}{2} + \underline{I}_1 \implies \text{ minimize } || \alpha \underline{u}_1 - (\underline{b} + \beta \underline{u}_2) ||^2
$$
  
Solution: 
$$
\alpha_0 = \frac{\underline{u}_1^T \underline{b} - (\underline{u}_1^T \underline{u}_2) (\underline{u}_2^T \underline{b})}{1 - (\underline{u}_1^T \underline{u}_2)^2}
$$

$$
\beta_0 = \frac{(\underline{u}_1^T \underline{u}_2) (\underline{u}_1^T \underline{b}) - (\underline{u}_2^T \underline{b})}{1 - (\underline{u}_1^T \underline{u}_2)^2}
$$

**15**

## **Distance in Digital Images**

**16 Intuitive concepts of continuous images do not always carry over to digital images. Several methods for measuring distance between pixels: Eucledian distance City-block distance**  $D_4((i, j)(h, k)) = |i - h| + |j - k|$ **Chessboard distance**  $D_8((i, j)(h, k)) = max \{ |i - h|, |j - k| \}$ **costly computation of square root, can be avoided for distance comparisons number of steps in a rectangular grid if diagonal steps are allowed (number of moves of a king on a chessboard) number of horizontal and vertical steps in a rectangular grid**  $$ 

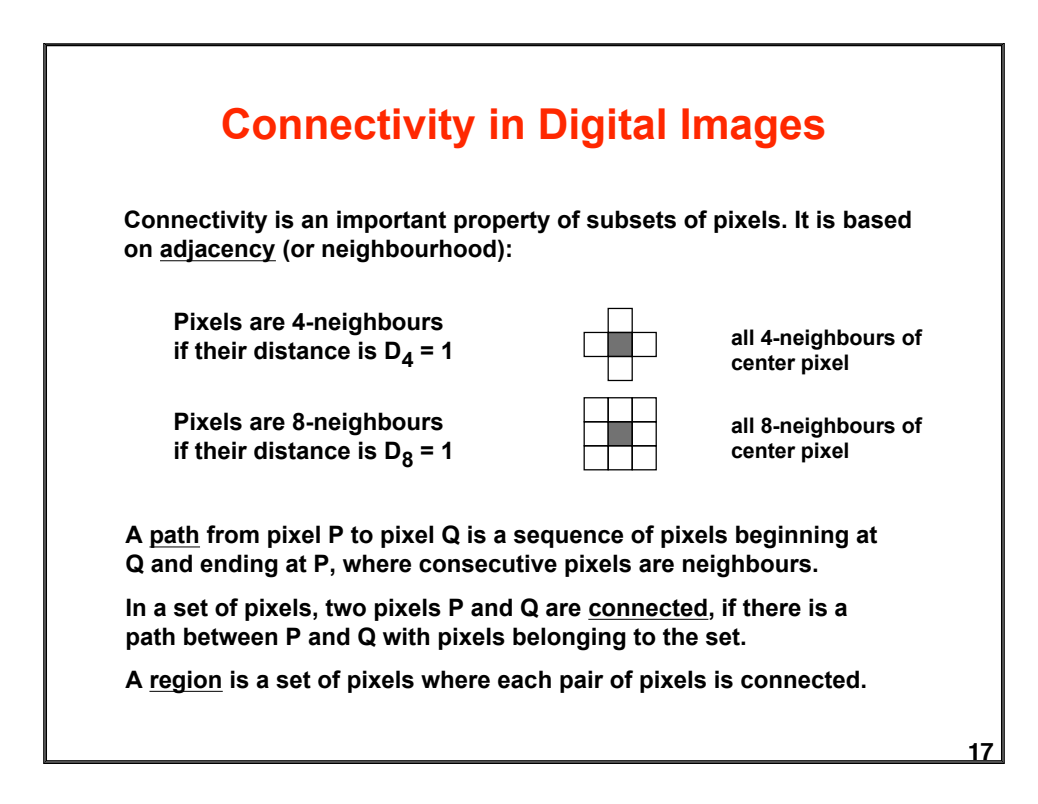

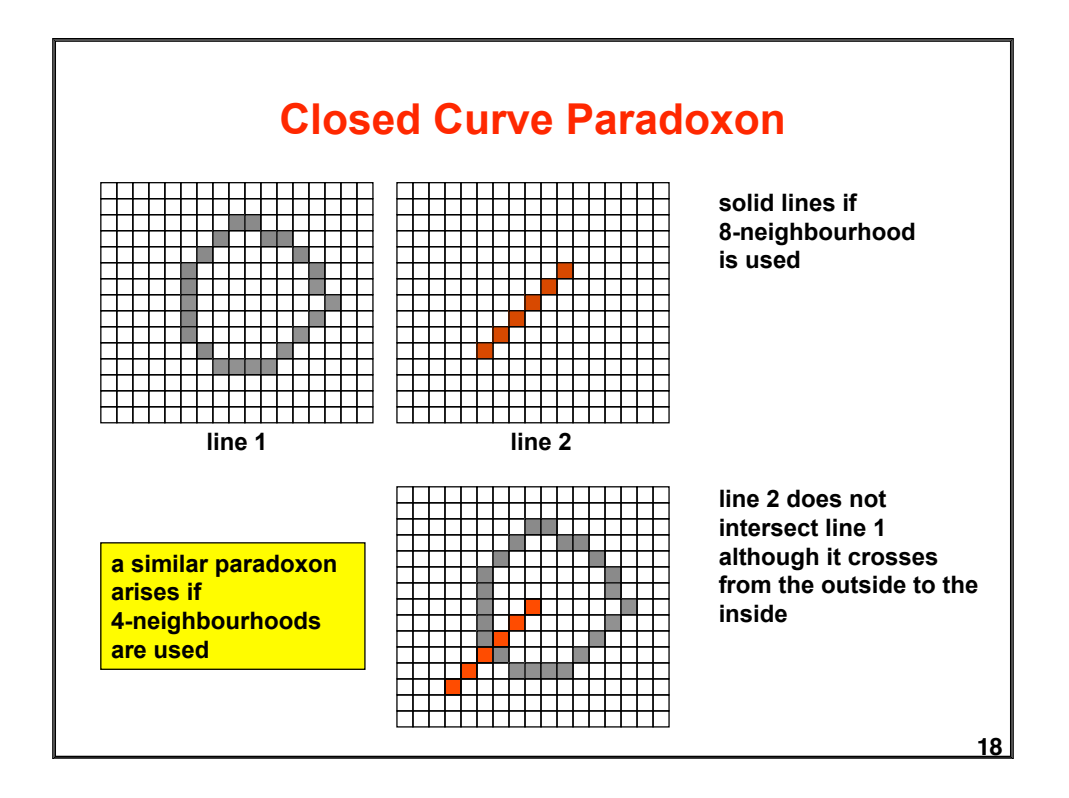

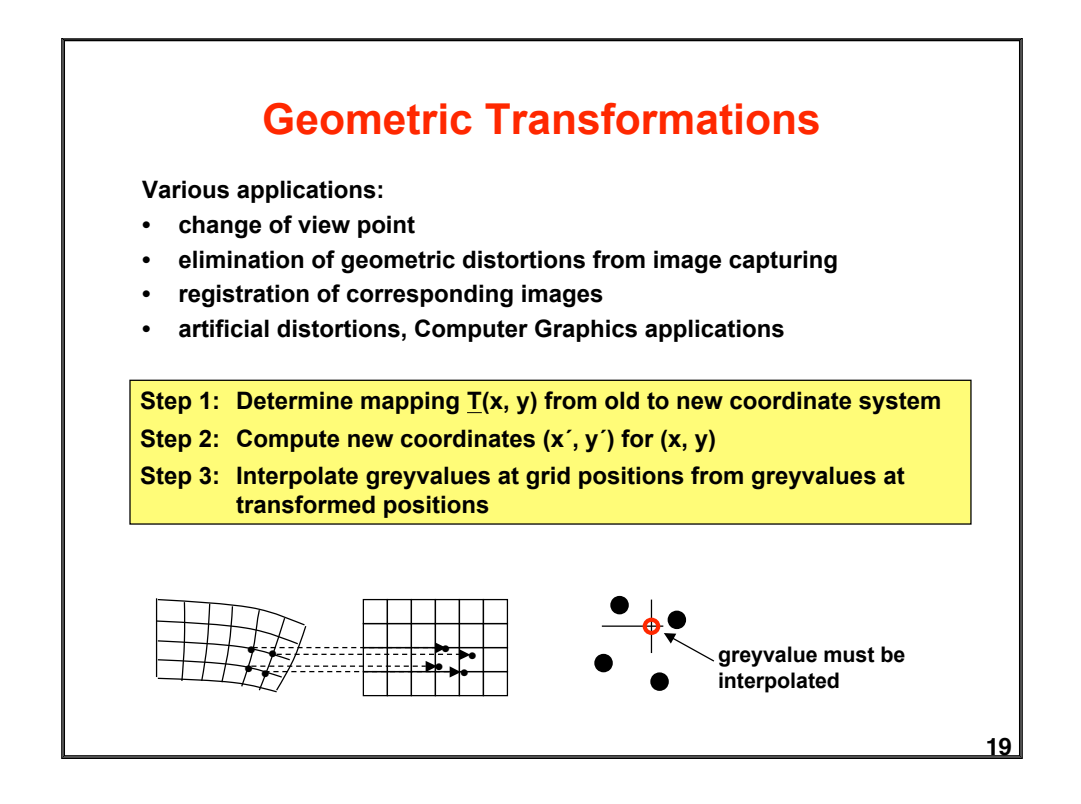

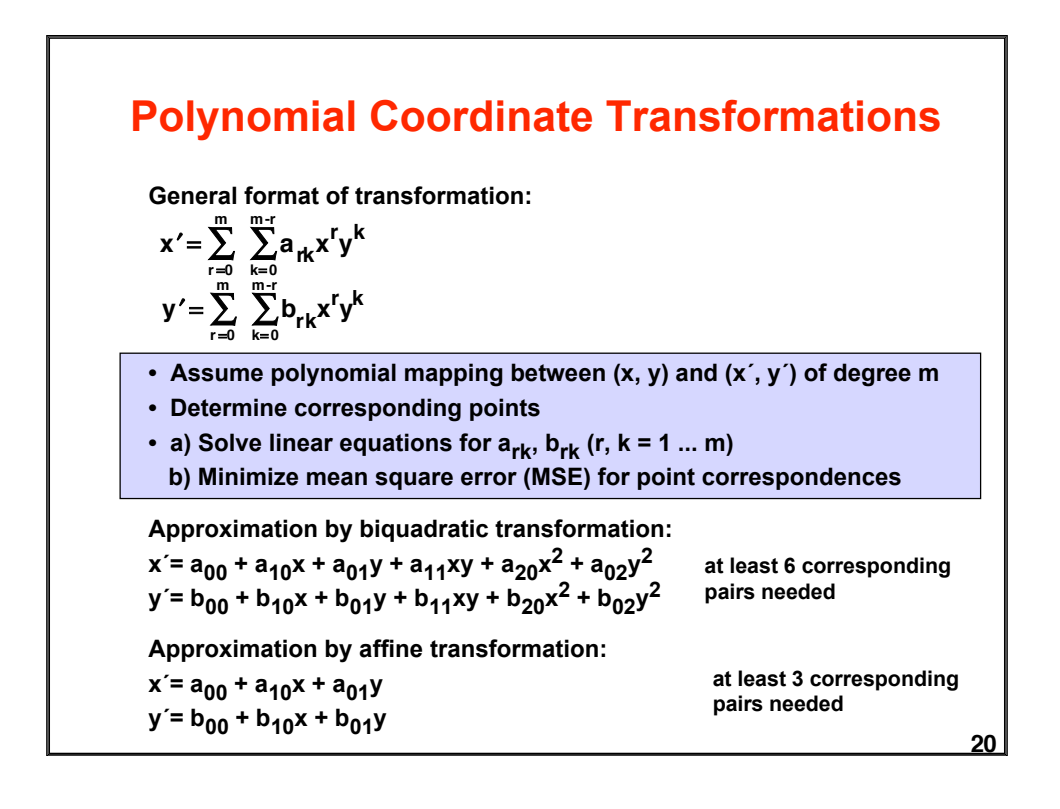

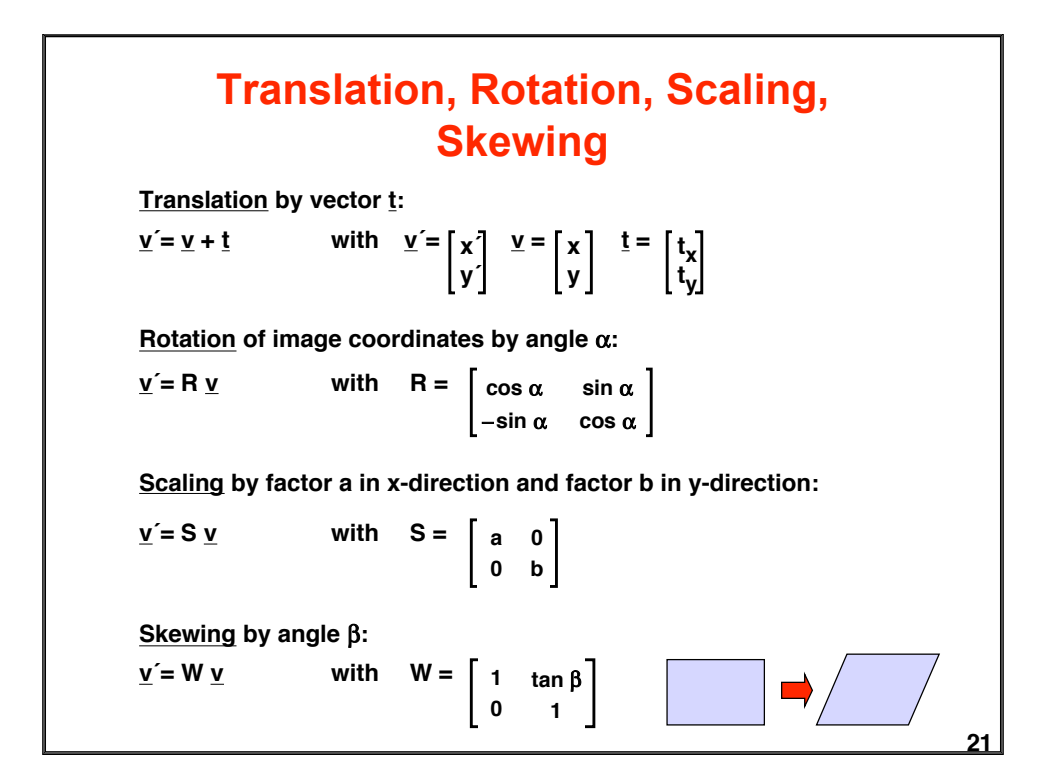

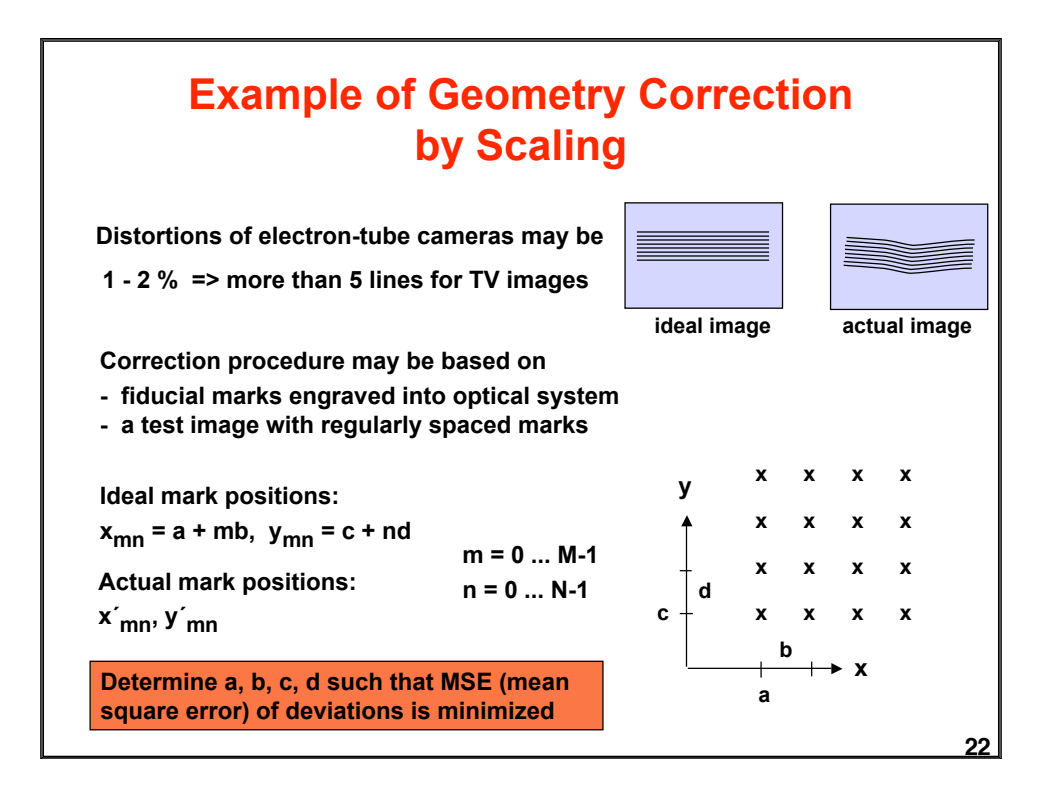

## **Minimizing the MSE**

Minimize 
$$
E = \sum_{m=0}^{M-1} \sum_{n=0}^{N-1} (x_{mn} - x'_{mn})^2 + (y_{mn} - y'_{mn})^2
$$

$$
= \sum_{m=0}^{M-1} \sum_{n=0}^{N-1} (a + mb - x'_{mn})^2 + (c + nd - y'_{mn})^2
$$

**From dE/da = dE/db = dE/dc = dE/dd = 0 we get:**

$$
a = \frac{2}{MN(M+1)} \sum_{m} \sum_{n} (2M-1-3m) x'_{mn}
$$
  
\n
$$
b = \frac{6}{MN(M+1)} \sum_{m} \sum_{n} (2M-1-3n) y'_{mn}
$$
  
\n
$$
c = \frac{2}{MN(N+1)} \sum_{m} \sum_{n} (2N-1-3n) y'_{mn}
$$
  
\n
$$
d = \frac{6}{MN(N^{2}-1)} \sum_{m} \sum_{n} (2n-N+1) y'_{mn}
$$
  
\n
$$
b = 1/2 (x'_{10} - x'_{00} + x'_{11} - x'_{01})
$$
  
\n
$$
c = 1/2 (y'_{00} + y'_{01})
$$
  
\n
$$
d = 1/2 (y'_{01} - y'_{00} + y'_{11} - y'_{10})
$$

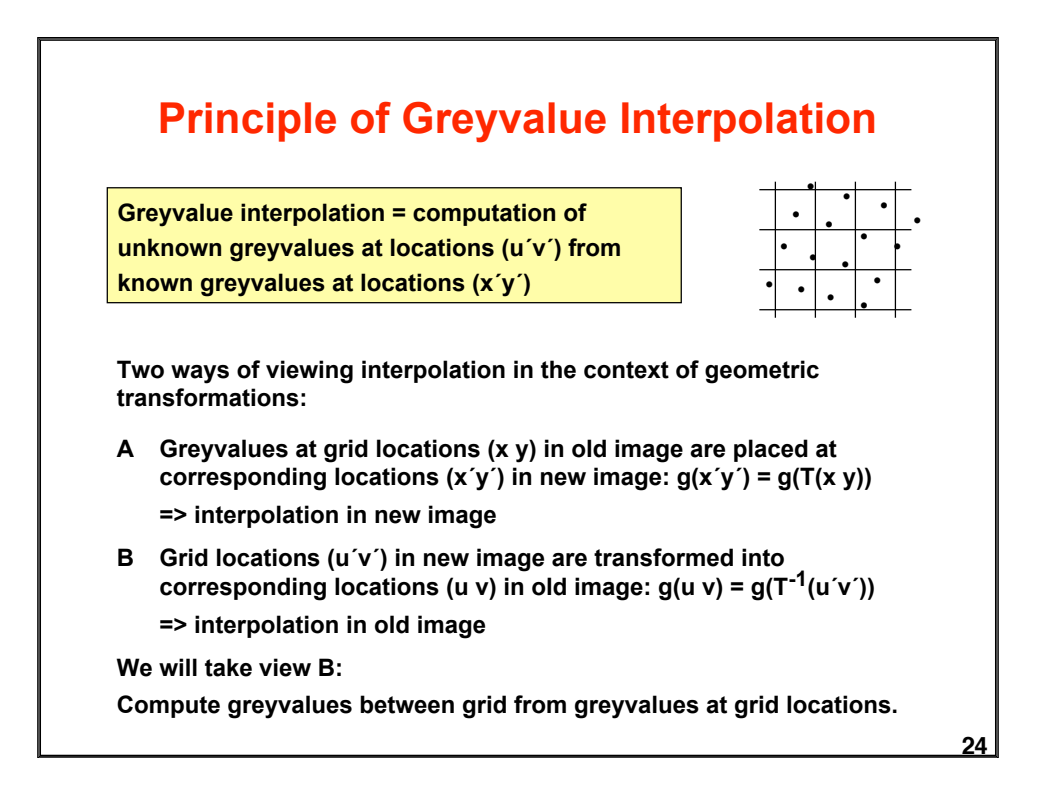

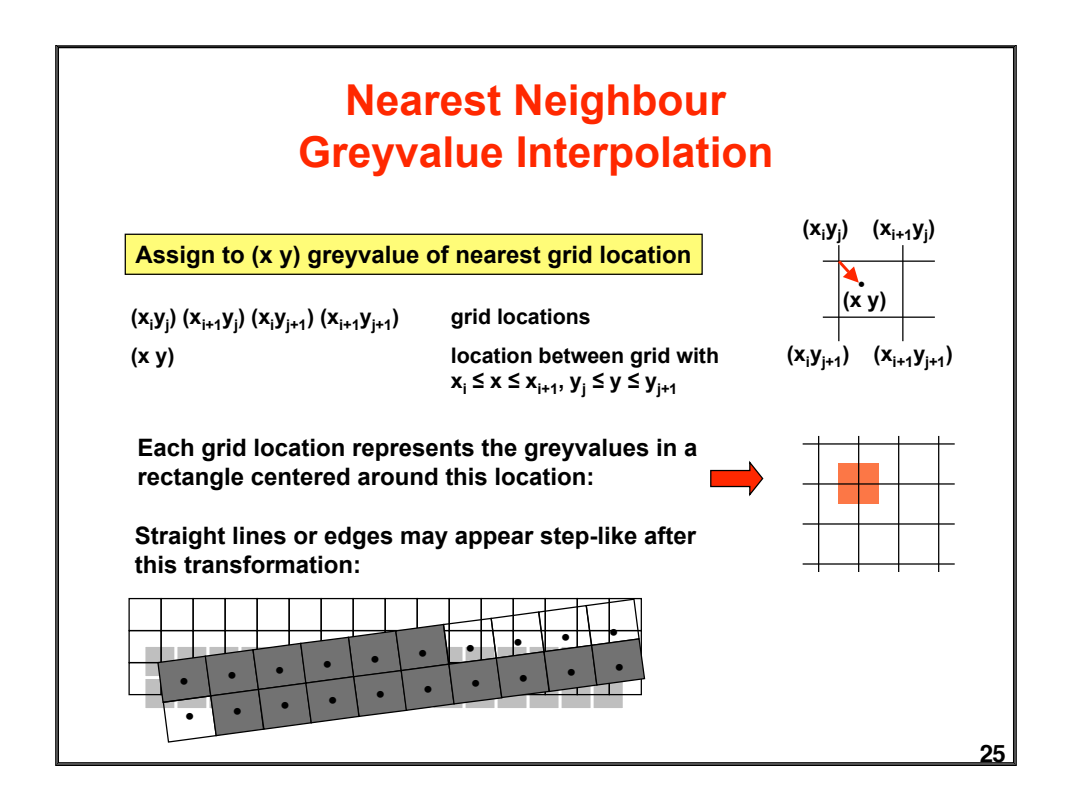

## **26 Bilinear Greyvalue Interpolation The greyvalue at location (x y) between 4 grid points (xi yj ) (xi+1yj ) (xi yj+1) (xi+1yj+1) is computed by linear interpolation in both directions:**  $g(x,y) = {1 \over (x_{i+1} - x_i)(y_{i+1} - y_i)} \Big\{ (x_{i+1} - x)(y_{i+1} - y)g(x_iy_i) + (x - x_i)(y_{i+1} - y)g(x_{i+1}y_i) +$  $(\mathbf{x}_{i+1} - \mathbf{x})(\mathbf{y} - \mathbf{y}_i)\mathbf{g}(\mathbf{x}_i\mathbf{y}_{j+1}) + (\mathbf{x} - \mathbf{x}_i)(\mathbf{y} - \mathbf{y}_j)\mathbf{g}(\mathbf{x}_{i+1}\mathbf{y}_{j+1})$  $g_1$   $\overline{g}_{12}$   $\overline{g}_{2}$  $\begin{array}{|c|c|c|c|c|}\n\hline\ng_3 & g_4 & g_4\n\end{array}$ **Simple idea behind long formula:** 1. Compute  $g_{12}$  = linear interpolation of  $g_1$  and  $g_2$ 2. Compute  $g_{34}$  = linear interpolation of  $g_3$  and  $g_4$ 3. Compute  $g =$  linear interpolation of  $g_{12}$  and  $g_{34}$ **The step-like boundary effect is reduced. But bilear interpolation may blur sharp edges. <sup>g</sup> •**

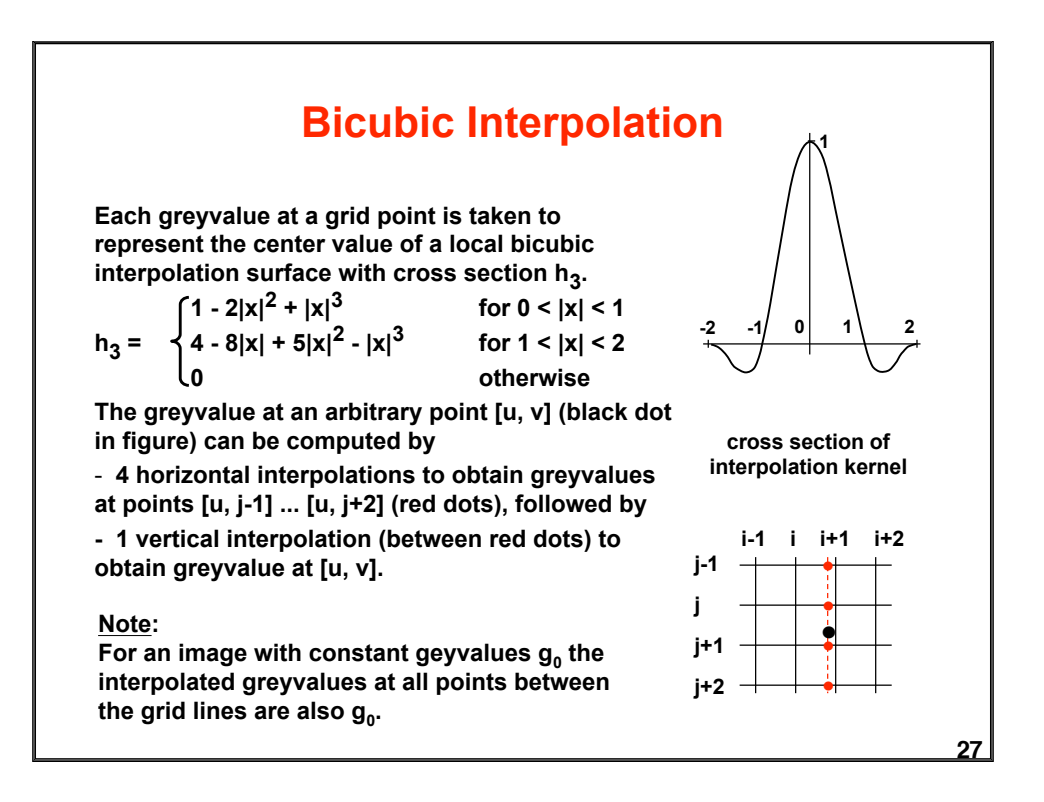